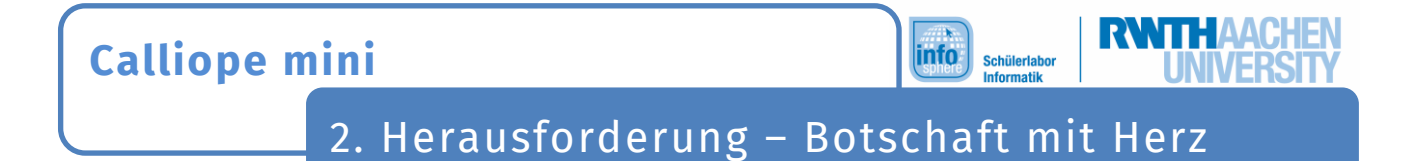

Der **Calliope mini** zeigt euch die ganze Zeit ein schlagendes Herz. Bei jedem Herzschlag soll der **Calliope mini** nun auch noch einen Text anzeigen.

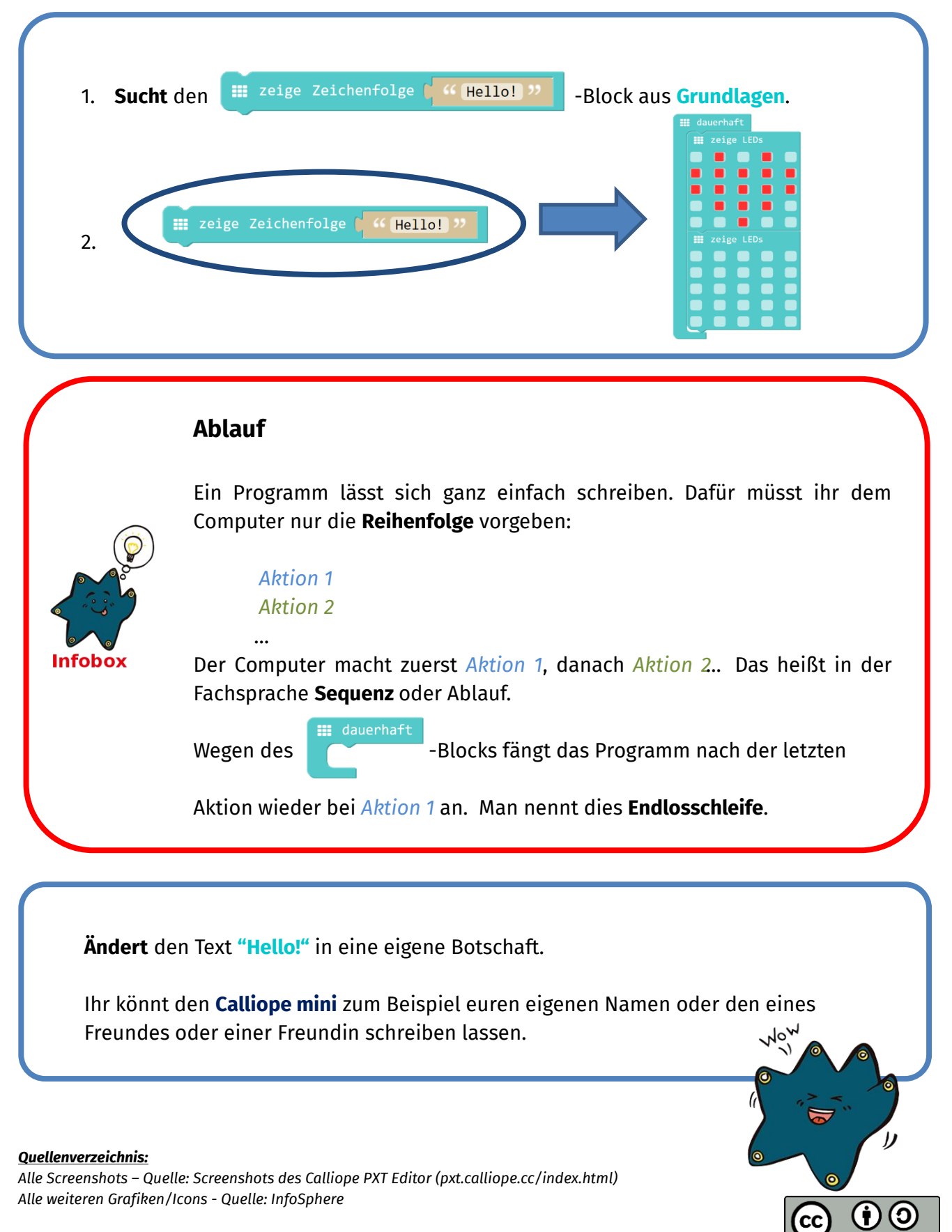